## Payment option 2

## Parent Payment System (PPS).

The easy to use Parent Payment System (PPS) allows parents to make direct payments for their child's ICAS assessments, rather than schools.

PPS also automatically creates students' accounts in the Assessments Portal, alleviating the need for schools to import students or allocate licenses.

To take advantage of the PPS payment option, simply follow the steps below to register your school, then share the access details with parents of participating students.

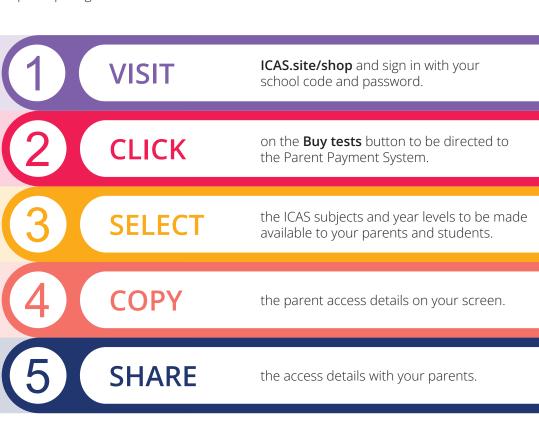

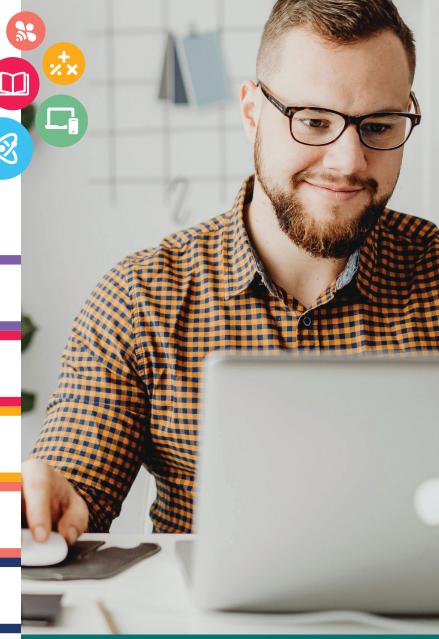

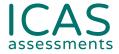

School PPS registrations close on Monday 14 July 2025. Parents have until Monday 28 July 2025 to finalise their registration for PPS.

Register your school today: ICAS.site/shop

Prefer a step-by-step video?
Learn how to set up your PPS in 2 minutes:
https://bit.ly/3CKxkr8

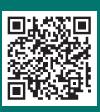